#### **About Cursors**

**Every SQL** statement executed by the Oracle Server has an individual cursor associated with it:

- Implicit cursors: Declared for all DML and PL/SQL SELECT statements
- Explicit cursors: Declared and named by the programmer

## **Explicit Cursor Functions**

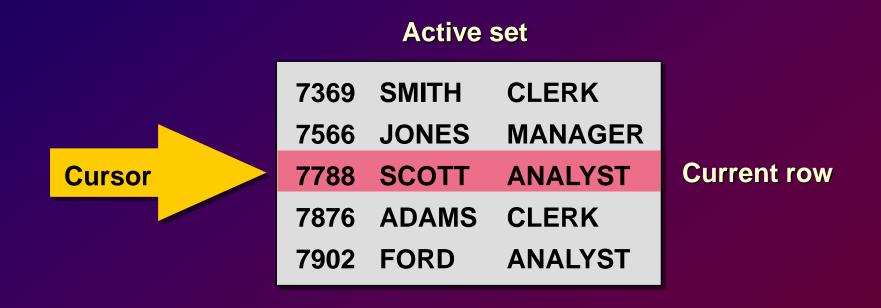

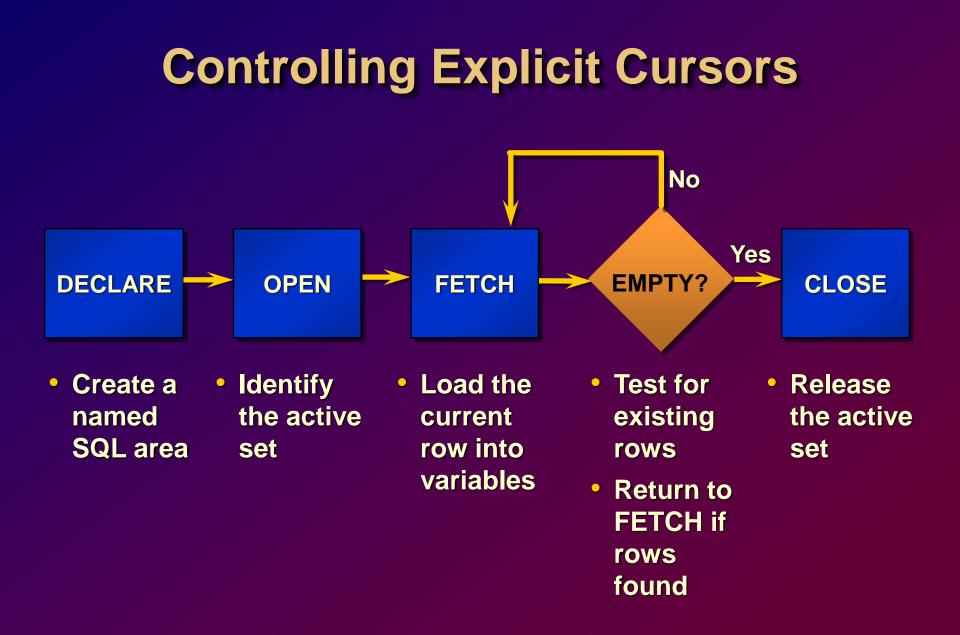

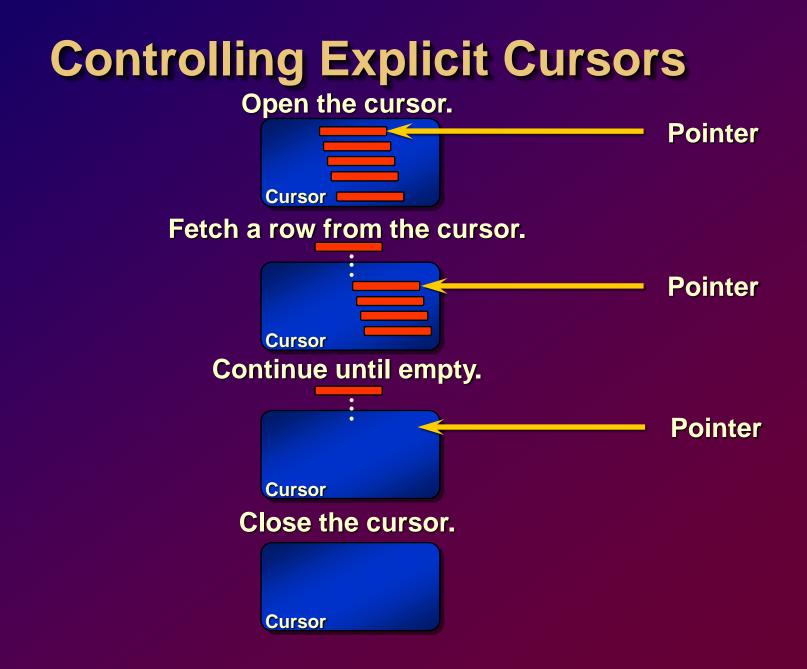

## **Declaring the Cursor**

#### **Syntax**

CURSOR cursor name IS

select\_statement;

- Do not include the INTO clause in the cursor declaration.
- If processing rows in a specific sequence is required, use the ORDER BY clause in the query.

## **Declaring the Cursor**

| DECLARE               |
|-----------------------|
| CURSOR emp_cursor IS  |
| SELECT empno, ename   |
| FROM emp;             |
|                       |
| CURSOR dept_cursor IS |
| SELECT *              |
| FROM dept             |
| WHERE deptno = $10;$  |
| BEGIN                 |
| •••                   |

## **Opening the Cursor**

#### **Syntax**

OPEN cursor\_name;

- Open the cursor to execute the query and identify the active set.
- If the query returns no rows, no exception is raised.
- Use cursor attributes to test the outcome after a fetch.

## **Fetching Data from the Cursor**

#### **Syntax**

| FETCH cursor_name INTO | [variable1, variable2,] |
|------------------------|-------------------------|
|                        | record_name];           |

- Retrieve the current row values into output variables.
- Include the same number of variables.
- Match each variable to correspond to the columns positionally.
- Test to see if the cursor contains rows.

## **Fetching Data from the Cursor**

#### **Examples**

FETCH emp\_cursor INTO v\_empno, v\_ename;

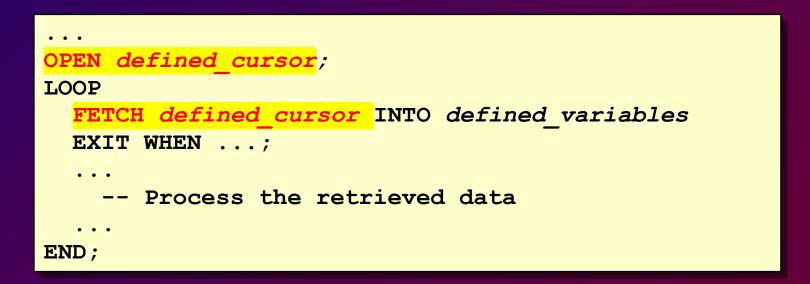

## **Closing the Cursor**

#### **Syntax**

CLOSE cursor\_name;

- Close the cursor after completing the processing of the rows.
- Reopen the cursor, if required.
- Do not attempt to fetch data from a cursor once it has been closed.

## **Explicit Cursor Attributes**

#### **Obtain status information about a cursor.**

| Attribute | Туре    | Description                                                                       |
|-----------|---------|-----------------------------------------------------------------------------------|
| %ISOPEN   | Boolean | Evaluates to TRUE if the cursor is open                                           |
| %NOTFOUND | Boolean | Evaluates to TRUE if the most recent fetch does not return a row                  |
| %FOUND    | Boolean | Evaluates to TRUE if the most recent fetch returns a row; complement of %NOTFOUND |
| %ROWCOUNT | Number  | Evaluates to the total number of rows returned so far                             |

## **Controlling Multiple Fetches**

- Process several rows from an explicit cursor using a loop.
- Fetch a row with each iteration.
- Use the %NOTFOUND attribute to write a test for an unsuccessful fetch.
- Use explicit cursor attributes to test the success of each fetch.

## **The %ISOPEN Attribute**

- Fetch rows only when the cursor is open.
- Use the %ISOPEN cursor attribute before performing a fetch to test whether the cursor is open.

```
IF NOT emp_cursor%ISOPEN THEN
    OPEN emp_cursor;
END IF;
LOOP
    FETCH emp_cursor...
```

## The %NOTFOUND and %ROWCOUNT Attributes

- Use the %ROWCOUNT cursor attribute to retrieve an exact number of rows.
- Use the %NOTFOUND cursor attribute to determine when to exit the loop.

#### **Cursors and Records**

Process the rows of the active set conveniently by fetching values into a PL/SQL RECORD.

| DECLARE                                         |
|-------------------------------------------------|
| CURSOR emp_cursor IS                            |
| SELECT empno, ename                             |
| FROM emp;                                       |
| <pre>emp_record emp_cursor%ROWTYPE;</pre>       |
| BEGIN                                           |
| OPEN emp_cursor;                                |
| LOOP                                            |
| FETCH emp_cursor <mark>INTO emp_record</mark> ; |
| • • •                                           |

## **Cursor FOR Loops**

#### **Syntax**

| FOR record_name IN cursor_name LOOP |  |
|-------------------------------------|--|
| <pre>statement1;</pre>              |  |
| statement2;                         |  |
| • • •                               |  |
| END LOOP;                           |  |

- The cursor FOR loop is a shortcut to process explicit cursors.
- Implicit open, fetch, and close occur.
- The record is implicitly declared.

#### **Cursor FOR Loops**

# Retrieve employees one by one until no more are left.

```
DECLARE
   CURSOR emp_cursor IS
    SELECT ename, deptno
   FROM emp;
BEGIN
   FOR emp_record IN emp_cursor LOOP
        -- implicit open and implicit fetch occur
   IF emp_record.deptno = 30 THEN
   ...
   END LOOP; -- implicit close occurs
END;
```

## Cursor FOR Loops Using Subqueries

No need to declare the cursor.

### **Cursors with Parameters**

#### **Syntax**

| CURSOR cursor_name           |     |
|------------------------------|-----|
| [(parameter_name datatype,   | .)] |
| IS                           |     |
| <pre>select_statement;</pre> |     |

- Pass parameter values to a cursor when the cursor is opened and the query is executed.
- Open an explicit cursor several times with a different active set each time.

#### **Cursors with Parameters**

# Pass the department number and job title to the WHERE clause.

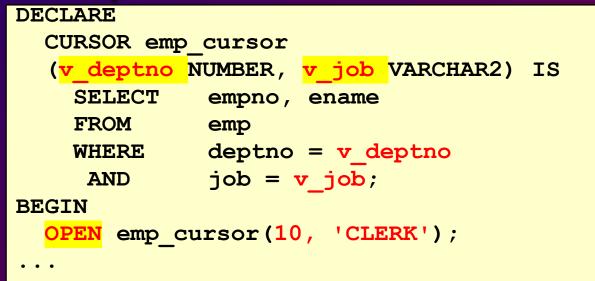

## **The FOR UPDATE Clause**

#### **Syntax**

| SELECT     |                               |
|------------|-------------------------------|
| FROM       | • • •                         |
| FOR UPDATE | [OF column_reference][NOWAIT] |

- Explicit locking lets you deny access for the duration of a transaction.
- Lock the rows before the update or delete.

## **The FOR UPDATE Clause**

# Retrieve the employees who work in department 30.

| DECLARE                  |
|--------------------------|
| CURSOR emp_cursor IS     |
| SELECT empno, ename, sal |
| FROM emp                 |
| WHERE deptno = $30$      |
| FOR UPDATE NOWAIT;       |

## The WHERE CURRENT OF Clause

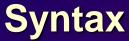

WHERE CURRENT OF cursor

- Use cursors to update or delete the current row.
- Include the FOR UPDATE clause in the cursor query to lock the rows first.
- Use the WHERE CURRENT OF clause to reference the current row from an explicit cursor.

## The WHERE CURRENT OF Clause

| DECLARE     |                                        |
|-------------|----------------------------------------|
| CURSOR sal  | cursor IS                              |
| SELECT      | sal                                    |
| FROM        | emp                                    |
| WHERE       | deptno = 30                            |
| FOR UPDAI   | 'E NOWAIT;                             |
| BEGIN       |                                        |
| FOR emp_rec | ord IN sal_cursor LOOP                 |
| UPDATE      | emp                                    |
| SET         | <pre>sal = emp_record.sal * 1.10</pre> |
| WHERE CUF   | RENT OF sal_cursor;                    |
| END LOOP;   |                                        |
| COMMIT;     |                                        |
| END;        |                                        |

### **Cursors with Subqueries**

#### Example

#### DECLARE CURSOR my\_cursor IS SELECT t1.deptno, dname, STAFF FROM dept t1, (SELECT deptno, count(\*) STAFF FROM emp GROUP BY deptno) t2 WHERE t1.deptno = t2.deptno AND STAFF >= 5;